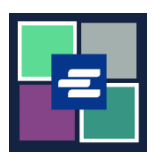

## **GUÍA DE INICIO RÁPIDO DEL PORTAL KC SCRIPT: PAGO DE SUS MULTAS DEL TRIBUNAL**

Esta guía de inicio rápido le mostrará cómo pagar en línea sus multas del tribunal (LFO – siglas en inglés de "obligaciones financieras legales").

Nota: para hacer esto, debe iniciar sesión en su cuenta del portal.

Por ahora, los delincuentes juveniles no pueden pagar las multas del tribunal en línea.

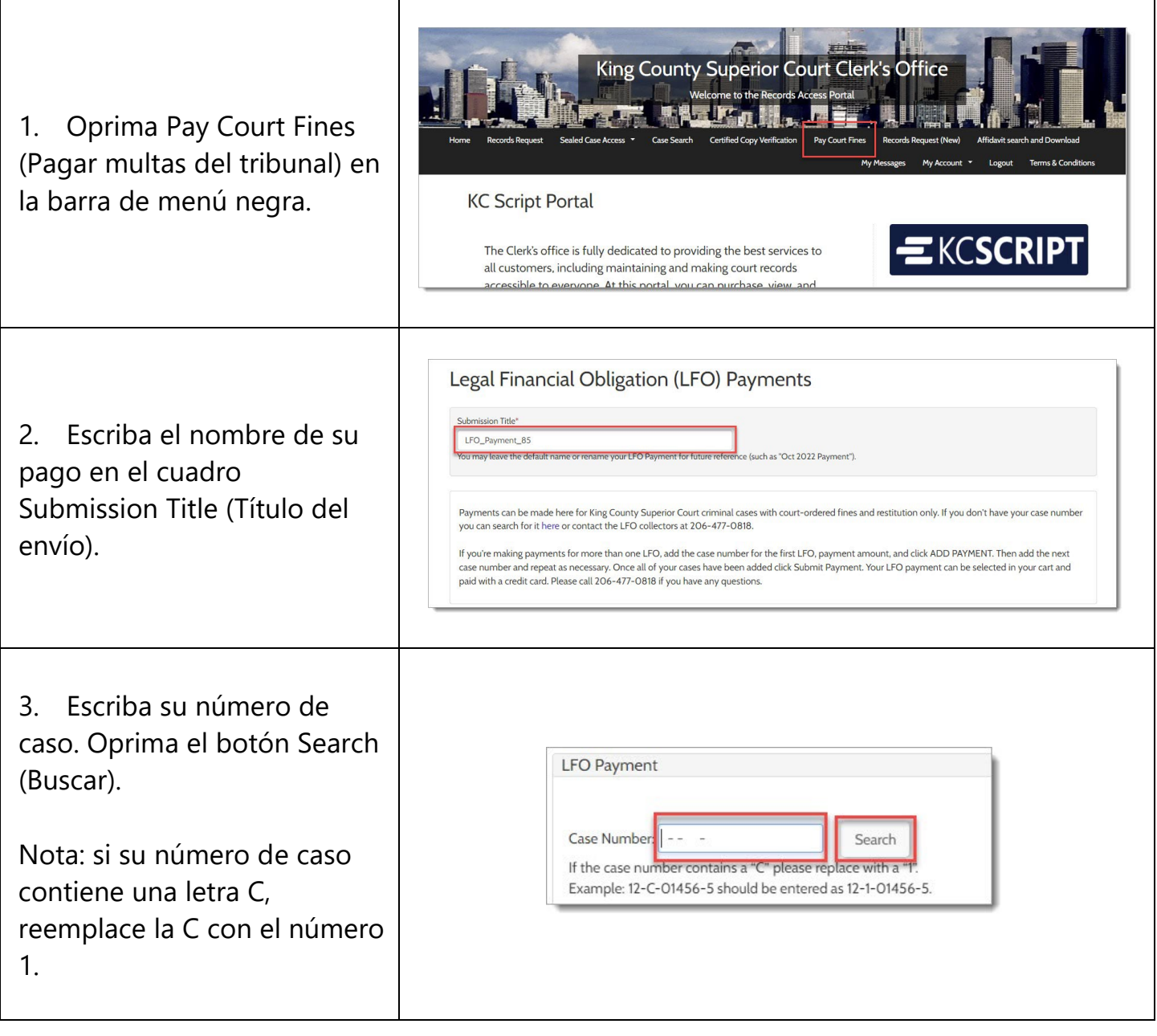

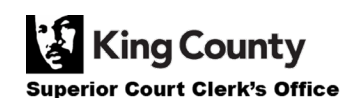

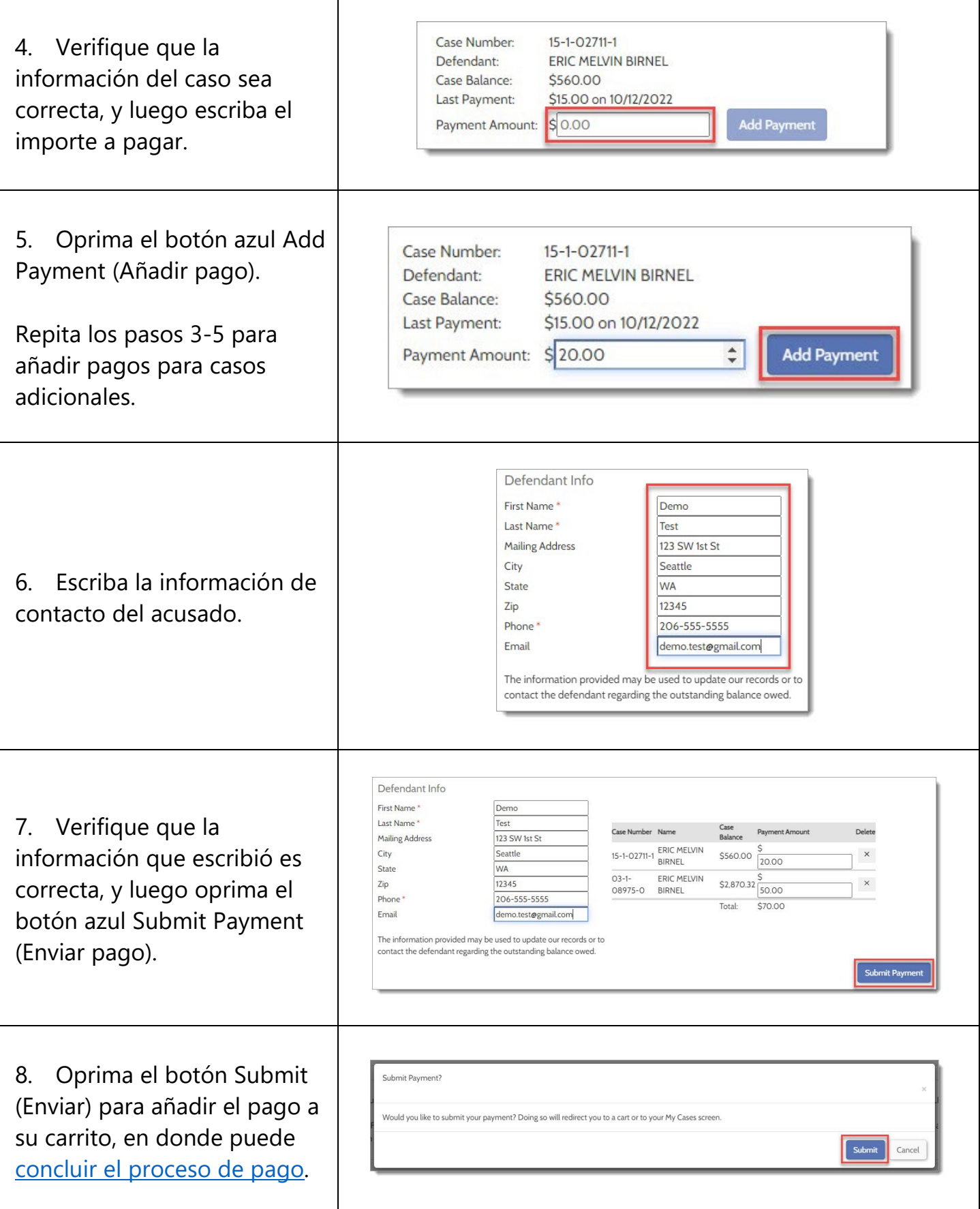

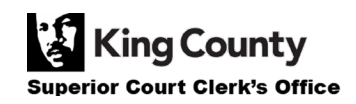

## **CONSULTE SUS RECIBOS DE PAGO**

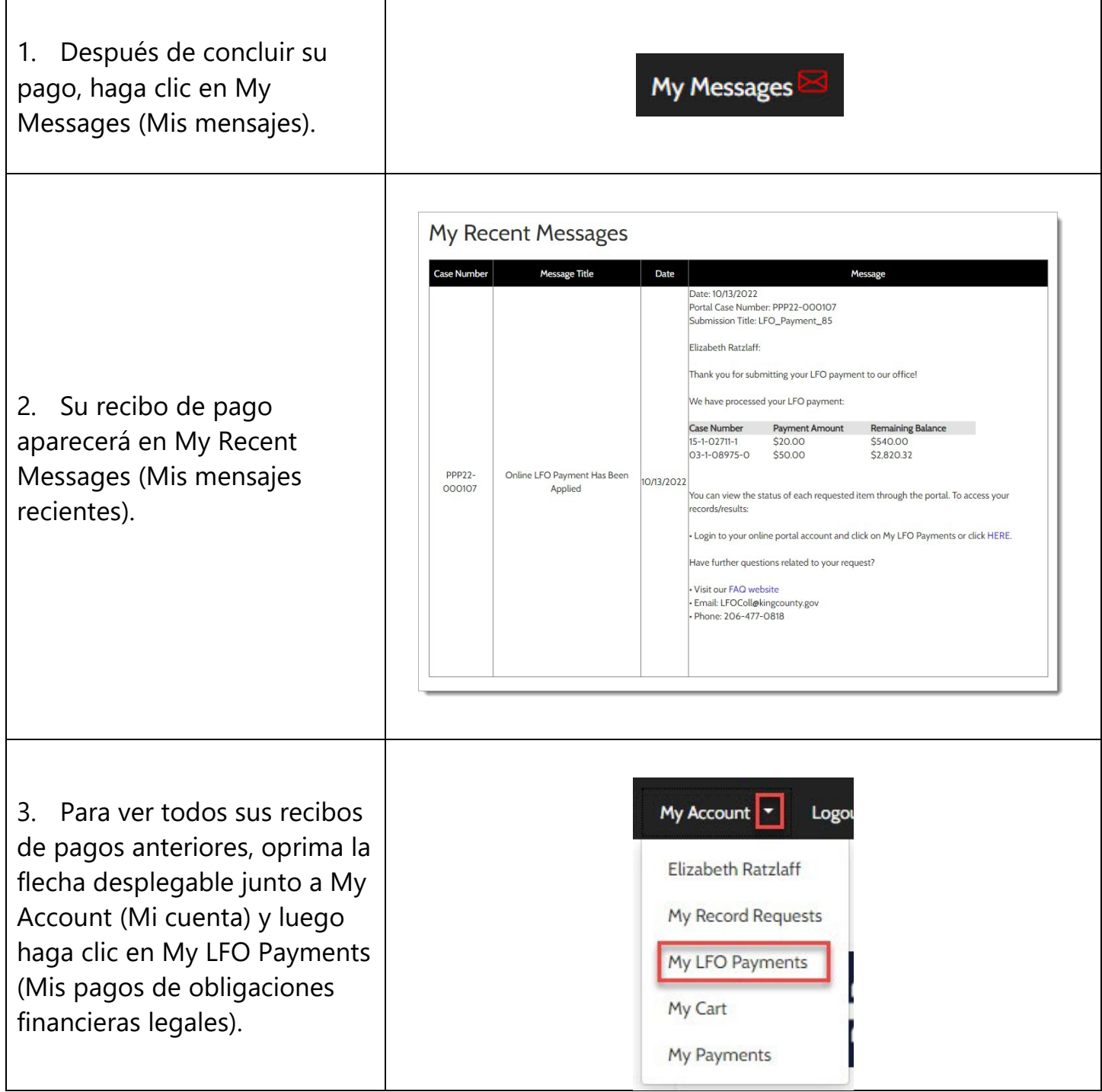

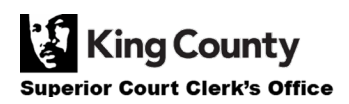

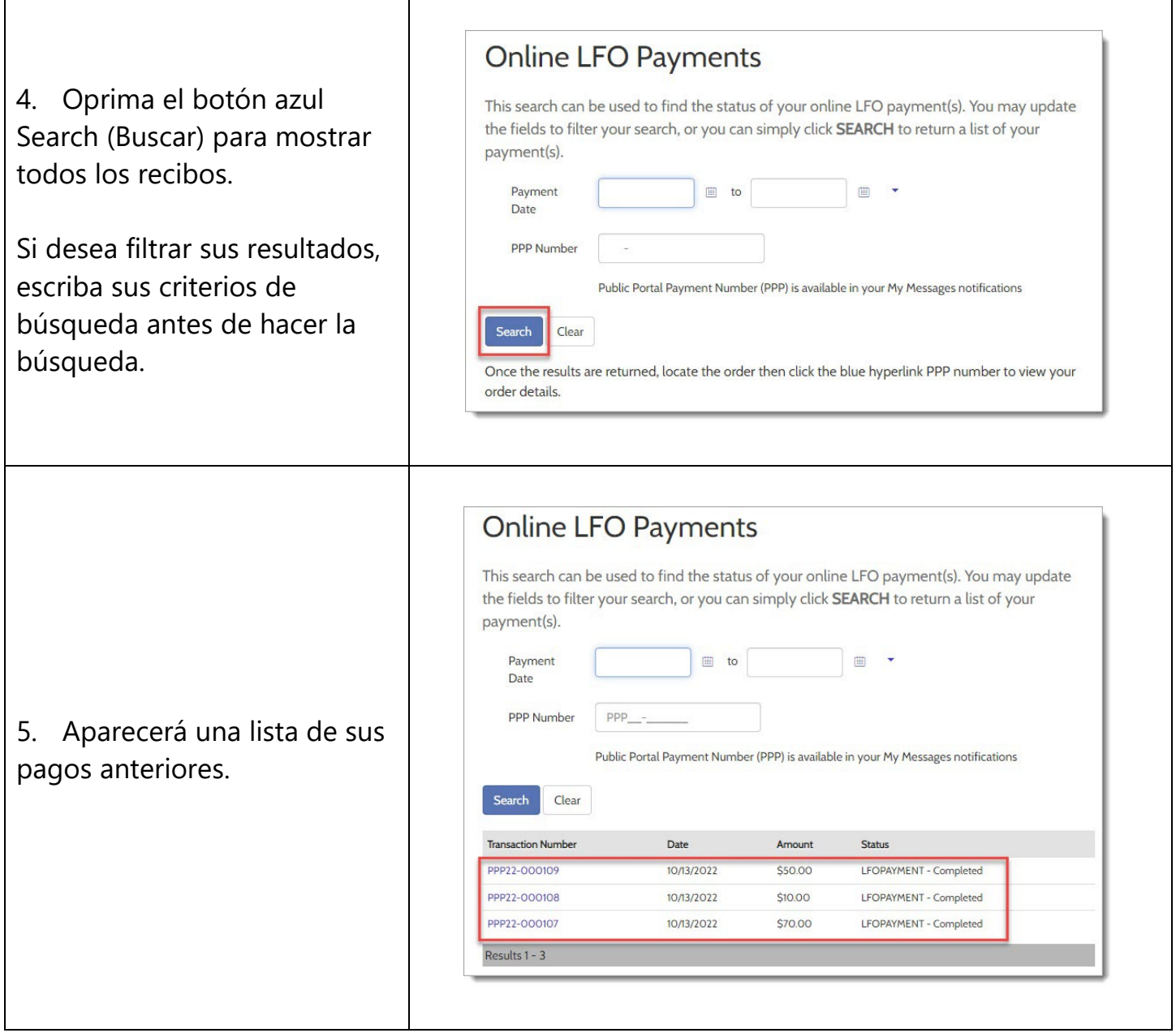

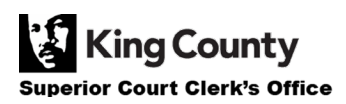

Г